## **L'ordinateur s'arrête tout seul au bout d'un certain temps**

Cela peut avoir plusieurs causes. Mais la plus fréquente est sans aucun

doute la poussière qui s'accumule à l'intérieur de la machine. Certains composants chauffent et ont besoin d'être refroidis. C'est pour cela que des ventilateurs viennent aspirer l'air frais, et que d'autres expulsent l'air réchauffé.

Mais en même temps qu'on vient aspirer l'air frais de la pièce, arrive aussi la poussière ambiante qui s'accumule au fur et à mesure des années.

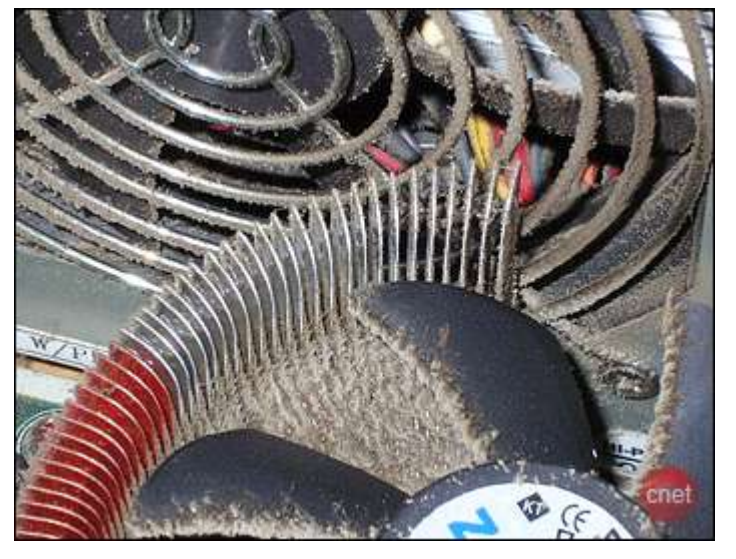

Le dépoussiérage est une opération que l'on peut faire soi-même. Pour cela, vous aurez besoin :

- $\downarrow$  D'un tournevis cruciforme
- $\downarrow$  D'une bombe d'air (on peut se la procurer dans le rayon informatique des grandes surfaces), ou d'un compresseur si vous en disposez. En effet, l'aspirateur ne suffit pas.

## **Procédure :**

- + Commencez par débrancher tous les fils, et opérez si possible dans le jardin ou sur le balcon (pour éviter d'avoir à faire le ménage après dans votre salon…)
- Uuvrez alors le capot. Dans la plupart des cas, vous n'aurez que deux vis à défaire (à garder précieusement !).
- $\downarrow$  Avec la bombe d'air, soufflez dans tous les coins où a pu se nicher la poussière : en particulier dans les ailettes et les ventilateurs.
- $\uparrow$  A la fin, remettez le capot en place avec ses vis.

## Dans le cas d'un **ordinateur portable**,

- $\downarrow$  Il est possible de faire de même, en ouvrant les petits capots sur le dessous. Mais attention : les vis sont toutes petites et se perdent très facilement !
- **En cours d'utilisation, veillez à ne** pas obstruer les bouches d'aération (sur le dessous et sur le côté). C'est le cas notamment si on pose le portable sur une

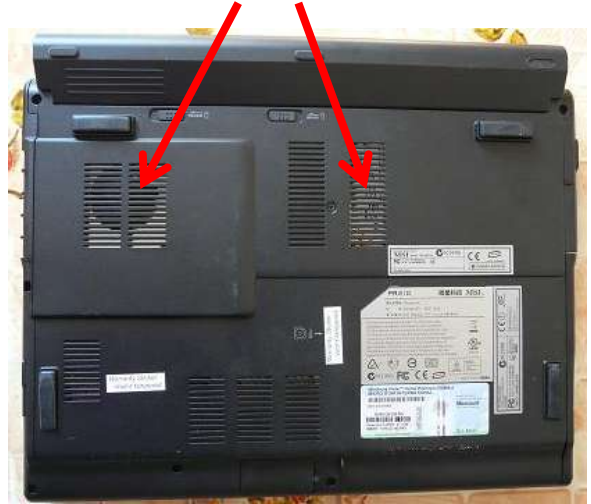

couette, ou sur une table, en butant sur des livres qui y sont posés…